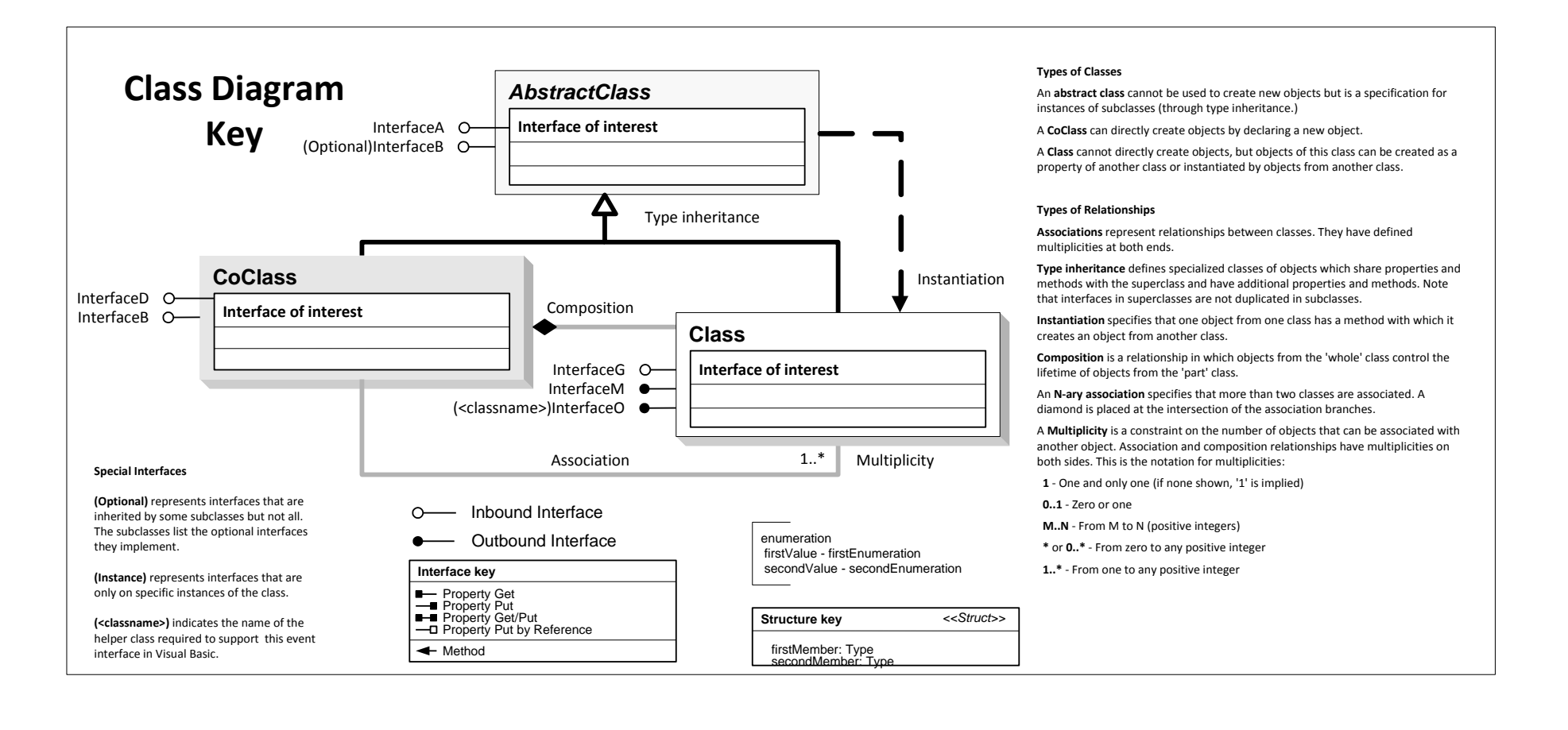

## ArcGIS Network Analyst UI Object Model

Esri® ArcGIS® 10.6

Copyright © 1999-2018 Esri. All rights reserved. Esri, ArcGIS, ArcObjects, and ArcMap are trademarks, registered trademarks, or service marks of Esri in the United States, the

European Community, or certain other jurisdictions.

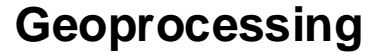

## **ArcMap**

- 
- 
- 
- 
- 
- 1 esriNAMessageTypeInformative 2 esriNAMessageTypeWarning 4 - esriNAMessageTypeError

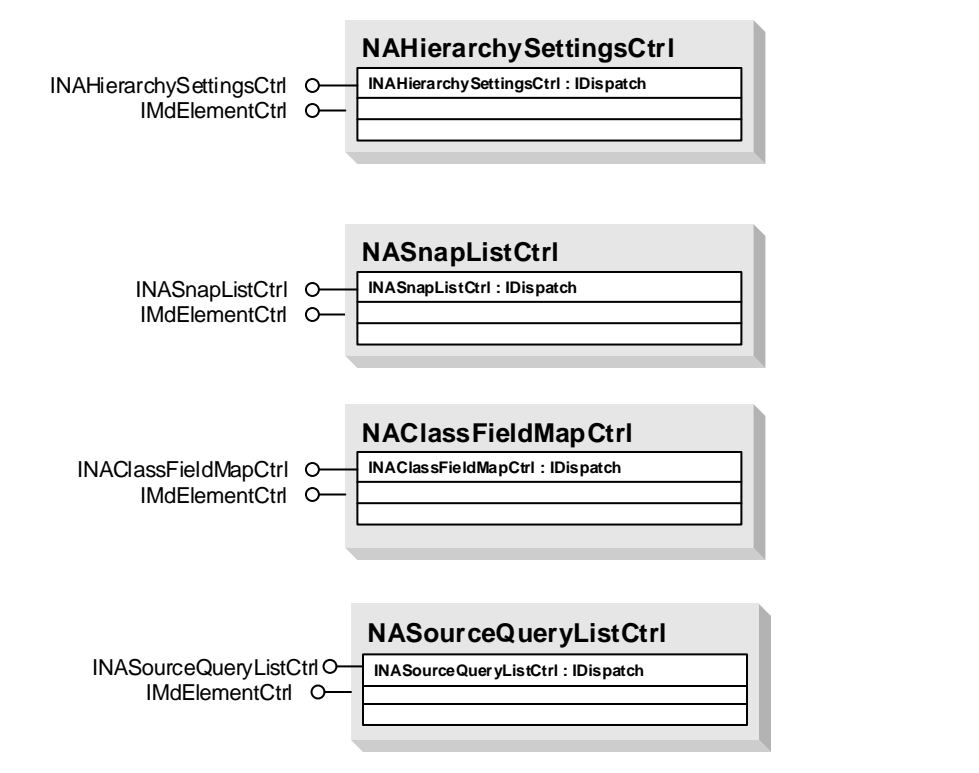

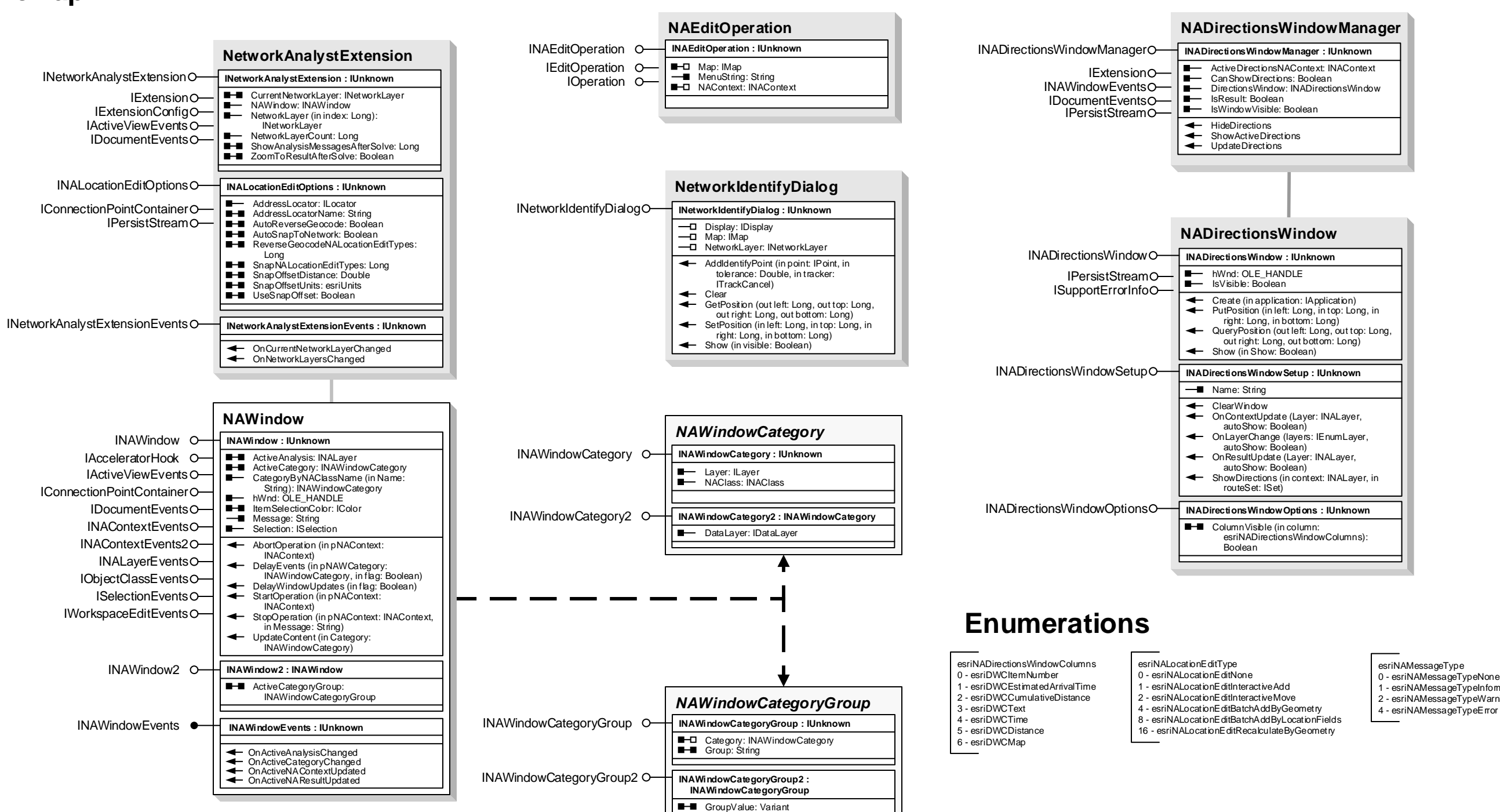

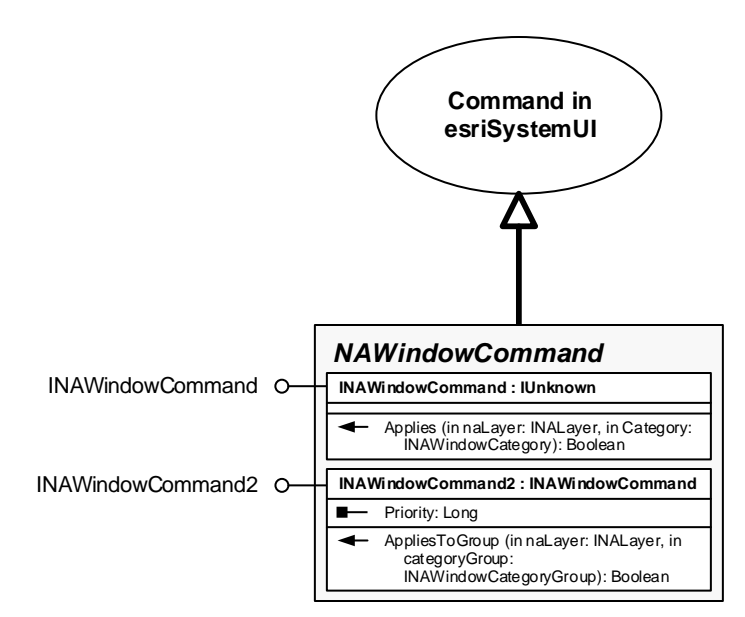